## TSH

**Instrument: Elisys Uno** Setting:

For all essential product information, please refer to the User Manual of the analyzer and the instructions for use for reagents, controls and calibrators. Please refer to the instruction for use for performance data.

This Application Sheet provides additional information regarding the use of the assay on the HUMAN ELISA analyzer.

The parameters defined in this application sheet have been developed to provide optimal product performance with the assay and instrument combination. Any modification to these parameters may negatively affect the performance and results of the assay. The user is responsible for the validation of any modification to the protocol here described.

## **Material Required**

| Material                                                               | REF                      | Comments                                    |
|------------------------------------------------------------------------|--------------------------|---------------------------------------------|
| TSH                                                                    | 54030                    |                                             |
| Reagent Rack, Infect. Diseases &<br>Steroids                           | 17359/2                  | all reagents                                |
| Sample Rack (13 mm) Elisys Uno<br>or<br>Sample Rack (12 mm) Elisys Uno | 17359/8<br>or<br>17359/7 | Sample, according to sample collection tube |

## Additional Notes

For technical reasons the assay step "start incubation time" requires to define a corresponding reagent. This reagent only exists in the software, there is no reagent bottle for it. However, this virtual reagent needs to be allocated to a position on the reagent rack, any position can be chosen. Do not place any other reagent bottle on this position while the virtual bottle is allocated to it.

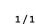

[REF] 54030

[REF] **17350** 

TSH 54030 R5